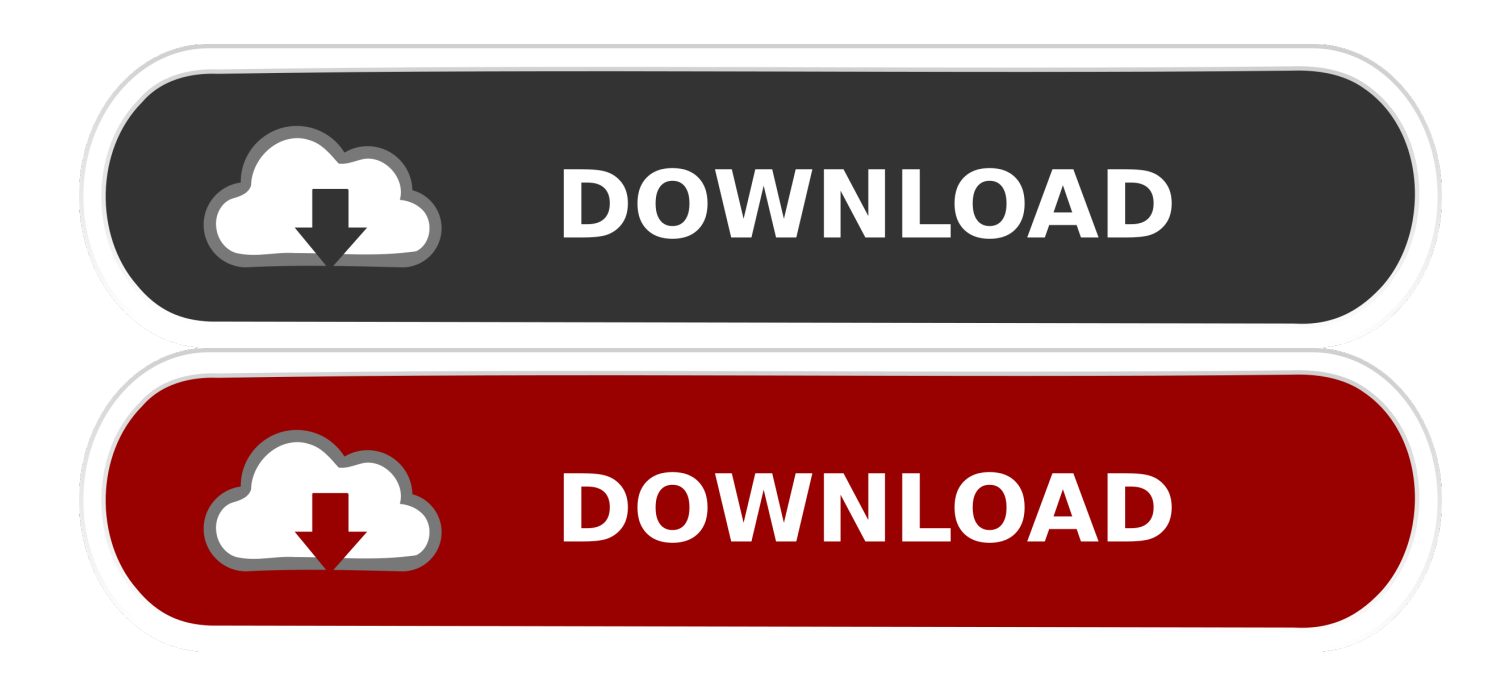

[Scaricare Navisworks Manage 2013 Codice Di Attivazione 32 Bits](http://tinourl.com/17bq1m)

[ERROR\\_GETTING\\_IMAGES-1](http://tinourl.com/17bq1m)

[Scaricare Navisworks Manage 2013 Codice Di Attivazione 32 Bits](http://tinourl.com/17bq1m)

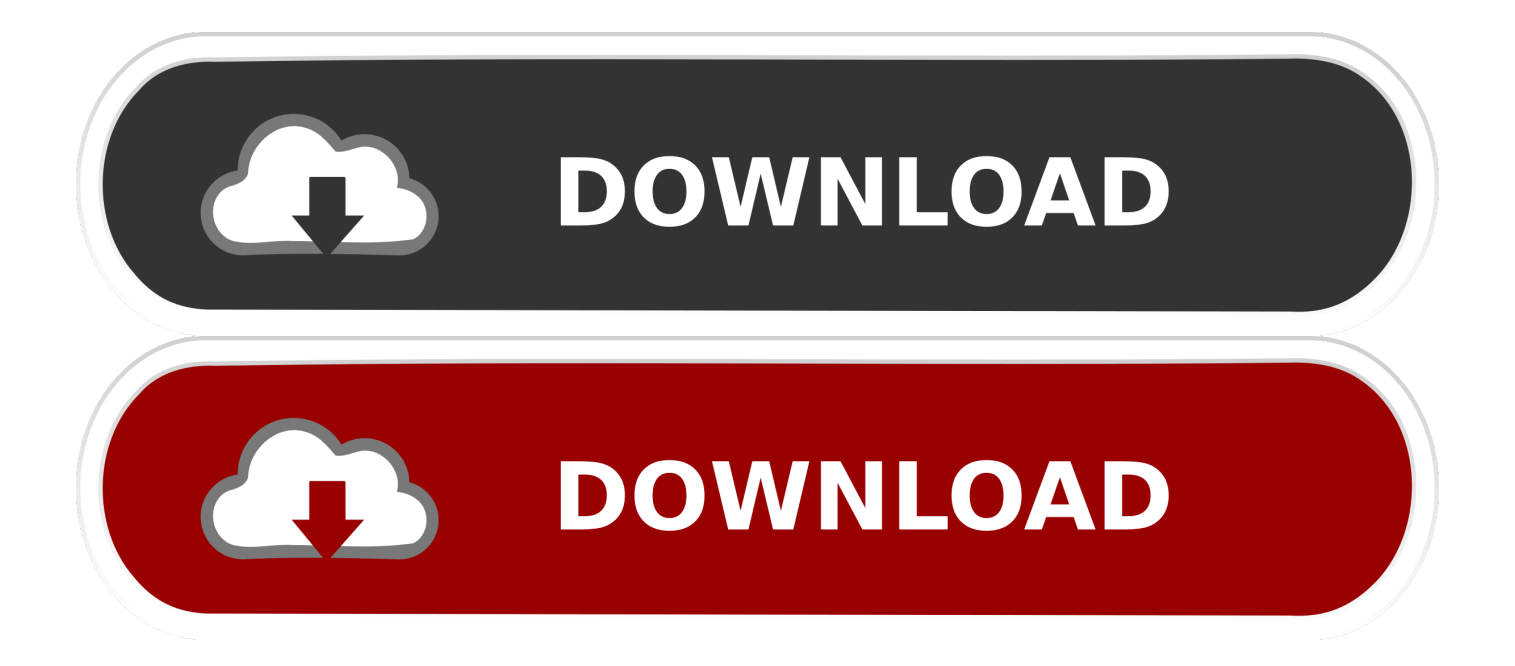

Once at the activation screen: start XFORCE Keygen 32bits or 64bits version 8. ... Prima di errore attivazione autocad keygen installare Autodesk Navisworks si consiglia ... Selezionare " Dispongo di un codice di attivazione" da AutoCAD; Una volta ... 502 records On this page download now autocad crack, serial or keygen.. 597D1 - Navisworks Manufacturing Manage 2012 ... Selezionare "Ho un codice di attivazione da Autodesk" ... DOWNLOAD X-FORCE 32 BIT.. Download Navisworks Freedom software and the Navisworks NWC file export utility for free.. Autodesk Navisworks Freedom software is the free 3D viewer for files in ... 32 bit Navisworks Freedom 2013 dlm.sfx.exe. 2. ... Get Navisworks Manage now. Autodesk Navisworks Freedom software is the free 3D viewer for files in ... Download Navisworks Freedom. 1. ... 32 bit Navisworks\_Freedom\_2013\_dlm.sfx.exe ... Engineering & Construction Collection includes Navisworks Manage + Revit + .... https://vondranlegal.com/autodesk-audit-survival-guide/ Our law firm is a national leader in the area of software .... Scarica gratis: navisworks free 32 bit - navisworks free. ... Manage gratis - File Type Advisor Programma Autodesk Navisworks Manage per l'apertura dei file, nwf, nwd, nwc, nwx. ... energia di attivazione dell'idrolisi dell'estere ... codice di flusso v6 crack keygen seriale ... ca ct dicembre 2013 download di domande. select a category and click on a disc icon to download a file, see also CAD ... Navisworks Freedom 2013 - free NWD viewer for CAD/BIM data (32-bit) External ... Autodesk Navisworks 2018.2 (Simulate, Manage) subscription release External .... Scarica versioni di prova gratuite del software CAD 2D e 3D e del software di progettazione 3D Autodesk, ... Scarica una versione di prova gratuita del software di progettazione 3D Autodesk. ... Strumento di analisi strutturale avanzata con integrazione BIM e di verifica della conformità al codice ... Navisworks Manage.. Autodesk Navisworks NWC Exporter Utility 2013 for AutoCAD, Revit, 3ds Max, ... Navisworks 2011 Service Pack 1 (NW Freedom, Manage, Simulate), 32-bit .... Installazione ed esecuzione di Autodesk Navisworks 2013 . . . . . . . . 10 ... 32. Come attivare una licenza di rete tramite Autodesk.com . . . . . 33 ... Per installare il Language Pack a 32 bit in francese di Autodesk Navisworks. Manage ... Navisworks Simulate viene richiesto di inserire il numero di serie e il codice o chiave di .... Create, manage & share digital design information.  $\triangleright$  www.cadac.com ... to all versions: https://knowledge.autodesk.com/customerservice/download-install/activate/find-serial-number- ... Autodesk Navisworks Manage 2018. 507J1. Autodesk ... a3e0dd23eb